## **Esercitazione n.9 (A.A. 2002-03)**

## **Inseguitore di tensione**

1) Uso dell'inseguitore di tensione per aumentare la resistenza di ingresso di un amplificatore invertente

Si supponga di avere un segnale proveniente da un dispositivo con resistenza di uscita incerta tra 100 KΩ e 1 MΩ . Si progetti e realizzi un amplificatore invertente di guadagno A=50 e resistenza di ingresso adeguata ad amplificare correttamente il segnale. Si ricorda che la resistenza di ingresso di un amplificatore invertente vale  $R_{in} \sim R_1$ . Puo' essere aumentata utilizzando un inseguitore di tensione:

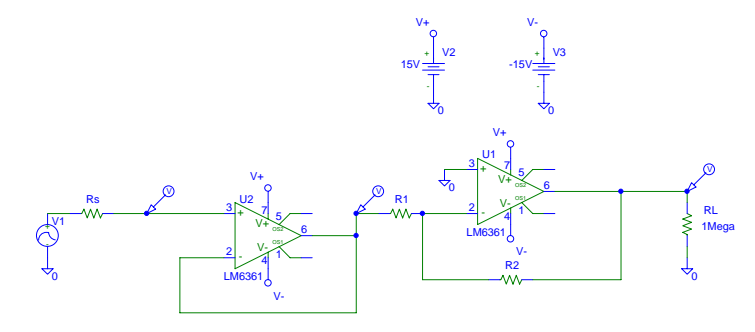

2) Simulazione di un segnale tipo "fotomoltiplicatore"

Si vuole generare un segnale tipo "fotomoltiplicatore" il cui modello e' :

 $v(t)=A[exp(-t/\tau_A)-exp(-t/\tau_B)]$ 

con  $\tau_A \sim 10$  ns e  $\tau_B \sim 250$  ns.

Il circuito a due celle RC disaccoppiate (vedi figura)

$$
\text{Vin} \begin{picture}(100,10) \put(0,0){\line(1,0){100}} \put(10,0){\line(1,0){100}} \put(10,0){\line(1,0){100}} \put
$$

ha una funzione di trasferimento:

$$
K(p) = \frac{K_0}{\left(1 + p\tau_1\right)\left(1 + p\tau_2\right)} = \frac{K_0}{\tau_1\tau_2\left(\frac{1}{\tau_2} - \frac{1}{\tau_1}\right)} \cdot \left(\frac{1}{p + \frac{1}{\tau_1}} - \frac{1}{p + \frac{1}{\tau_2}}\right)
$$

dove τ<sub>1</sub>=R<sub>1</sub>C<sub>1</sub>, τ<sub>2</sub>=R<sub>2</sub>C<sub>2</sub> e K<sub>0</sub> e' il guadagno dell'amplificatore ideale che disaccoppia le due celle. La risposta all'impulso δ sara' quindi :

$$
\begin{cases}\nS_{out}(p) = K(p) \cdot 1 \\
u_{out}(t) = C\left(e^{-\frac{t}{\tau_1}} - e^{-\frac{t}{\tau_2}}\right) \cdot \sigma(t)\n\end{cases}
$$

dove

$$
C = \frac{K_0}{\tau_1 \tau_2 \left(\frac{1}{\tau_2} - \frac{1}{\tau_1}\right)}
$$

Una realizzazione del circuito con  $K_0=1$  e' la seguente:

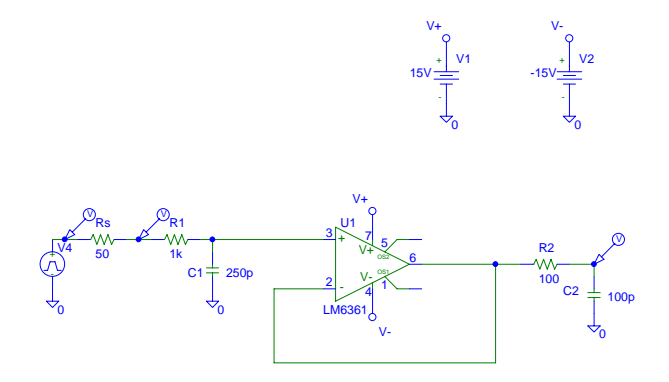

Una possibile realizzazione con  $K_0=10$ , dove si e' sostituito l'OpAmp 6361 con il 6364 per avere una banda passante adeguata<sup>1</sup>, e' invece la seguente:

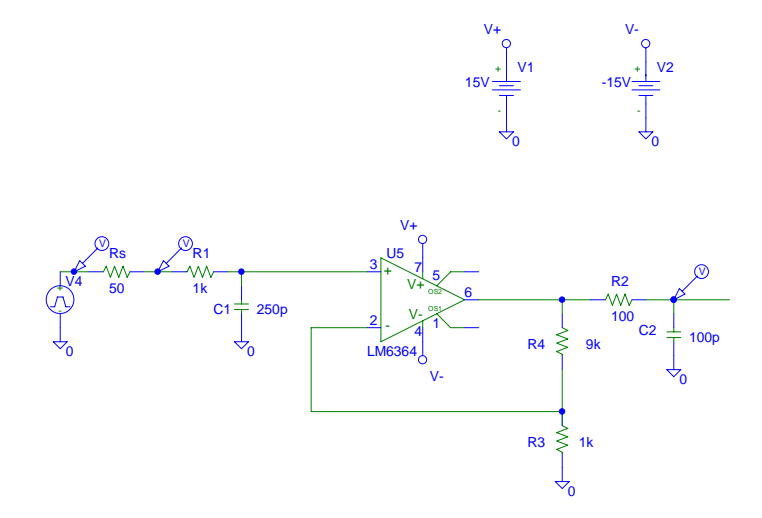

- Scegliere R<sub>1</sub>, C<sub>1</sub>, R<sub>2</sub>, C<sub>2</sub> in modo che  $\tau_1 = \tau_A$  e  $\tau_2 = \tau_B$ .

- Come approssimazione dell'impulso δ in ingresso utilizzare un segnale rettangolare di durata molto breve (la minima consentita dal generatore).

- Verificare che il segnale in uscita corrisponde a quello voluto.

<sup>&</sup>lt;sup>1</sup> Si ricorda che gli amplificatori operazionali LM6361 e LM6364 sono caratterizzati da un prodotto bandaguadagno di 50 e 180 MHz (a 25°C e 15 V di alimentazione), rispettivamente.